Informatics 1 Functional Programming Lecture 3

# Lists and Comprehensions

Don Sannella University of Edinburgh

#### Part I

## List Comprehensions

LISTS are the most important data structure in functional programming. It's a COMPOUND data structure, for collecting simpler data together (integers, booleans, etc.). All of the elements in a given list are of the same type.

#### Lists — Some examples

```
someNumbers :: [Int]
someNumbers = [1, 2, 3]someChars :: [Char]
    -- equivalent: someChars :: String
someChars = ['I','n','f','1']
    -- equivalent: someChars = "Inf1" We have a special notion for such lists.
someLists :: [[Int]]
someLists = [1], [2, 4, 2], [], [3, 5]]
someFunctions :: [Picture -> Picture]
someFunctions = [invert,flipV]someStuff = [1, "Inf1", [2,3]] -- type error!
someMoreNumbers :: [Int]
someMoreNumbers = [1..10]
                                Lists are written with square brackets, with commas between items. 
                                Earlier, we gave a function a name. Here we are giving a list a name. 
                                someNumbers is a list of integers. 
                                Lists can be as short (including empty) or as long as you want.
                                                    A list of characters is called a STRING. 
                                                 someLists is a list of lists of integers. 
                                                 The lists in someLists have different lengths. 
                                                 One of them is empty. someFunctions is a list of functions.
                                       There are various shorthands for writing lists, see the book. 
                                       someMoreNumbers = [1,2,3,4,5,6,7,8,9,10]
```
#### List comprehensions — Generators

Prelude> **[ x\*x | x <- [1,2,3] ]** [1,4,9] Prelude> **[ toLower c | c <- "Hello, World!" ]** "hello, world!" Prelude> **[ (x, even x) | x <- [1,2,3] ]** [(1,False),(2,True),(3,False)]  $x \leftarrow [1, 2, 3]$  is called a *generator* <- is pronounced *drawn from* This is read: "for each x DRAWN FROM [1,2,3], return x\*x". So the result is [1\*1, 2\*2, 3\*3]. This is a list of PAIRS. The items in a pair can have different types. The items in this list have type (Int,Bool) so the list has type [(Int,Bool)]. even :: Int -> Bool is a built-in function. This yields a list of characters, i.e. a string. toLower :: Char -> Char is a built-in function.

List comprehensions are for doing "whoosh"-style programming - operating on all of the items in a list at once. It's supposed to resemble set notation in mathematics, for instance  $\{x \mid 2 < x < 20\}$ . Notice that the expression giving the result (normally) mentions the element that is drawn from the starting list.

#### List comprehensions — Guards

```
Prelude> [ x | x <- [1,2,3], odd x ]
   [1,3]
   Prelude> [ x*x | x <- [1,2,3], odd x ]
   [1,9]
   Prelude> [ x | x <- [42,-5,24,0,-3], x > 0 ]
   [42,24]
   Prelude> [ toLower c | c <- "Hello, World!", isAlpha c ]
   "helloworld"
odd x is called a guard
                                   isAlpha :: Char -> Bool is a built-in function. 
                                   isAlpha c is True if c is a letter, false otherwise.
```
A GUARD is an expression whose value is True or False.

It mentions the element being tested and is used for filtering - if True we keep the element, if False we leave it out.

#### Sum, Product

```
Prelude> sum [1,2,3]
6
Prelude> sum []
\bigcircPrelude> sum [ x*x | x <- [1,2,3], odd x ]
10
Prelude> product [1,2,3,4]
24
Prelude> product []
1
Prelude> let factorial n = product [1..n]
Prelude> factorial 4
24
                                         sum :: [Int] -> Int is a built-in function.
                                         It computes the sum of the numbers in a list. sum [] = 0 because 0 is the IDENTITY for +: 0 + x = x = x + 0<br>
\leftarrow [1, 2, 3], odd x ]<br>
, 4]<br>
product :: [Int] -> Int computes the product of the numbers in a list.
                                         product [] = 1 because 1 is the identity for * : 1 * x = x = x * 1
```
sum and product are called ACCUMULATORS.

#### Example uses of comprehensions

```
squares :: [Int] -> [Int]
squares xs = [xx \times x \mid x \leftarrow xs]odds :: [Int] \rightarrow [Int]
odds xs = [ x | x < - xs, odd x ]sumSqOdd :: [Int] -> Int
sumSqOdd xs = sum [ x*x | x <- xs, odd x ]
```
We can define functions using comprehension notation.

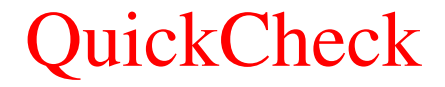

-- sumSqOdd.hs

```
import Test.QuickCheck
squares :: [Int] \rightarrow [Int]
squares xs = \{ x*x \mid x \leftarrow xs \}odds :: [Int] \rightarrow [Int]
odds xs = [ x | x < - xs, odd x ]sumSqOdd :: [Int] -> Int
sumSqOdd xs = sum [ x*x | x < - xs, odd x ]prop_sumSqOdd :: [Int] -> Bool
prop_sumSqOdd xs = sum (squares (odds xs)) == sumSqOdd xs
```
Here are two ways of defining the sum of squares of the odd numbers in a list. prop\_sumSqOdd tests, for a list xs, whether both ways give the same answer.

### Running QuickCheck

```
[melchior]dts: ghci sumSqOdd.hs
GHCi, version 7.6.3: http://www.haskell.org/ghc/ :? for help
Loading package base ... linking ... done.
[1 of 1] Compiling Main ( sumSqOdd.hs, interpreted )
*Main> quickCheck prop_sumSqOdd
Loading package old-locale-1.0.0.0 ... linking ... done.
Loading package old-time-1.0.0.0 ... linking ... done.
Loading package random-1.0.0.0 ... linking ... done.
Loading package mtl-1.1.0.1 ... linking ... done.
Loading package QuickCheck-2.1 ... linking ... done.
+++ OK, passed 100 tests.
*Main>
```
You can use quickCheck (imported with "import Test.QuickCheck" earlier) to test whether prop\_sumSqOdd yields True for 100 randomly-chosen lists of integers.